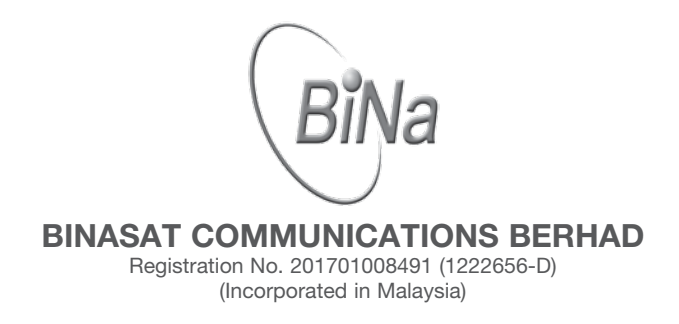

# ADMINISTRATIVE GUIDE FOR THE SIXTH ANNUAL GENERAL MEETING (6th AGM)

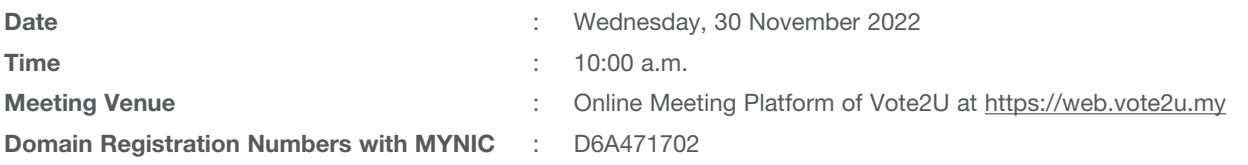

The 6<sup>th</sup> AGM of the Company will be conducted fully virtual through live streaming and online voting using Remote Participation and Voting ("RPV") facilities via the online platform at https://web.vote2u.my. An online meeting platform used to conduct the meeting can be recognised as the meeting venue as required under Section 327(2) of the Companies Act 2016, provided that the online platform located in Malaysia and all meeting participants including the Chairman of the Meeting, board members, senior management and shareholders are to participate in the meeting online.

We strongly encourage our shareholders whose names appear on the Record of Depositors as at 17 November 2022 and holders of proxy for those shareholders to participate in the virtual  $6<sup>th</sup>$  AGM and vote remotely at this  $6<sup>th</sup>$ AGM. In line with the Malaysian Code on Corporate Governance Practice 13.3, this virtual 6th AGM will facilitate greater shareholder's participation (including posting questions to the Board of Directors and/or Management of the Company) and vote at the AGM without being physically present at the venue. For shareholders who are unable to participate in this virtual 6<sup>th</sup> AGM, you may appoint proxy(ies) or the Chairman of the Meeting as your proxy to attend and vote on your behalf at the 6<sup>th</sup> AGM.

Kindly note that the quality of the live streaming is highly dependent on the bandwidth and stability of the internet connection of the participants (shareholders and proxies). Hence, you are to ensure that internet connectivity throughout the duration of the meeting is maintained while using RPV provided by Agmo Digital Solutions Sdn. Bhd. ("AGMO") via its Vote2U Online website at https://web.vote2u.my.

#### PROCEDURES TO PARTICIPATE IN RPV

Please follow the Procedure to Participate in RPV as summarised below:

#### BEFORE AGM DAY

#### A: REGISTRATION

## Individual Shareholders

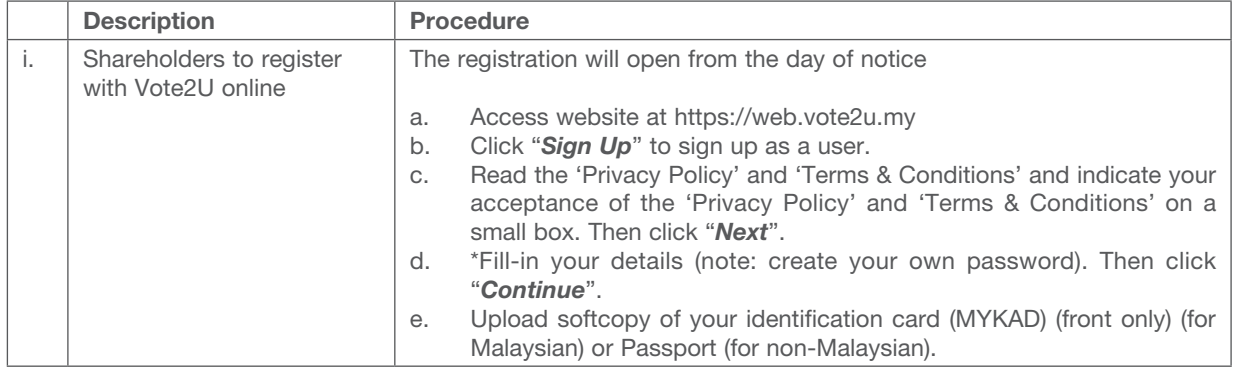

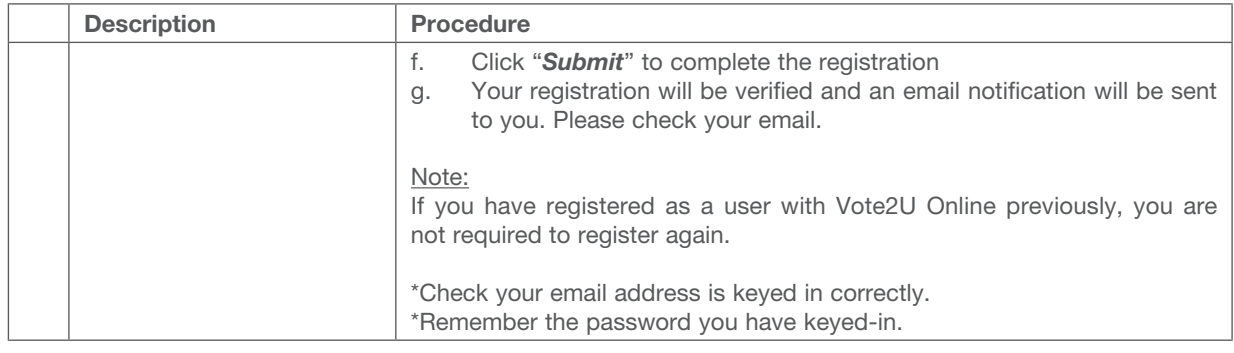

## B: REGISTER PROXY

#### Individual Shareholder/Corporate Shareholder/Nominees Company

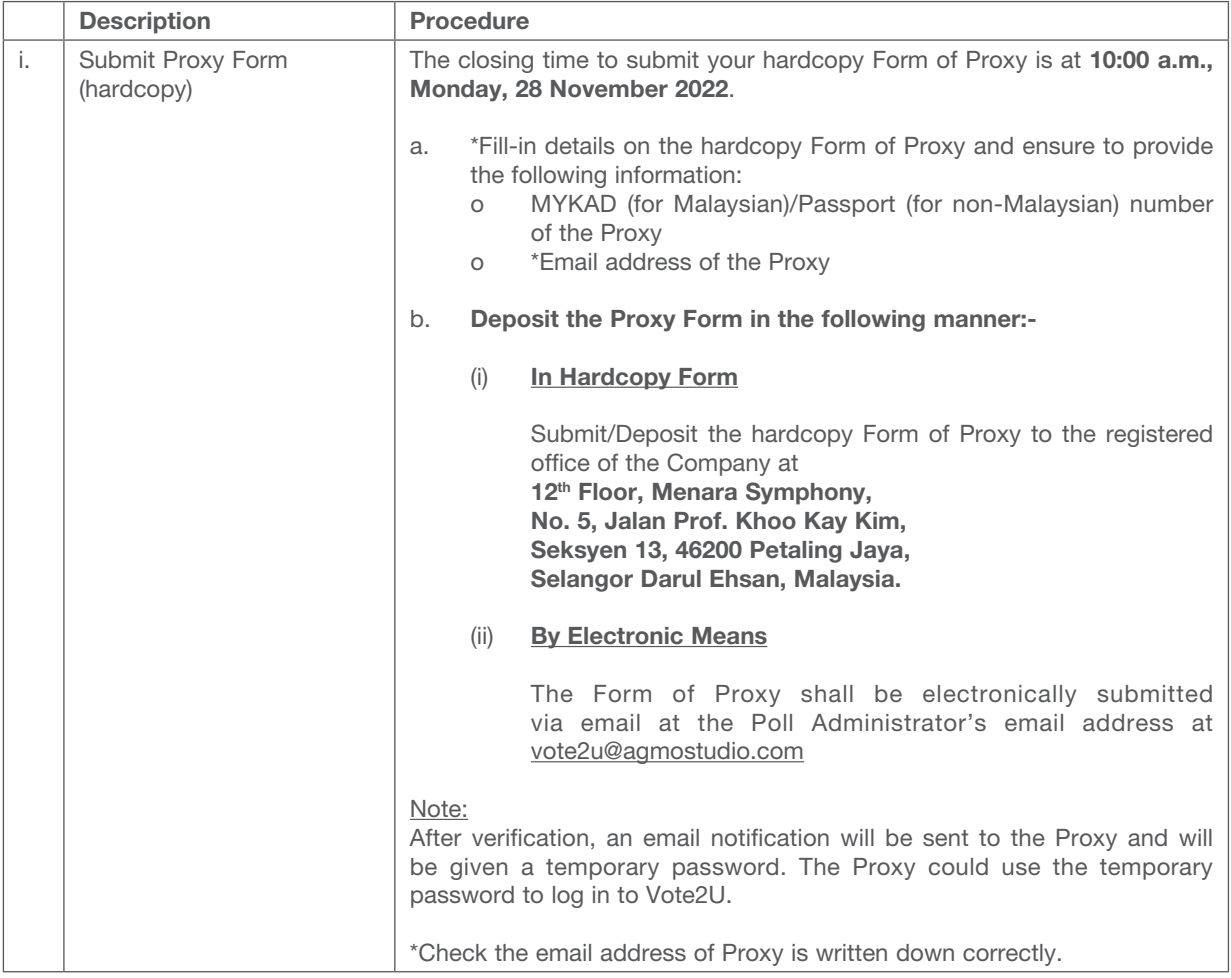

Shareholders who appoint Proxy(ies) to participate the virtual 6th AGM must ensure that the hardcopy Form of Proxy is submitted not less than 48 hours before the time for holding the meeting or any adjourned meeting at which the person named in the instrument proposes to vote and in default, the instrument of proxy shall not be treated as valid.

## ON AGM DAY

# A: WATCH LIVE STREAMING

#### Individual Shareholders & Proxies

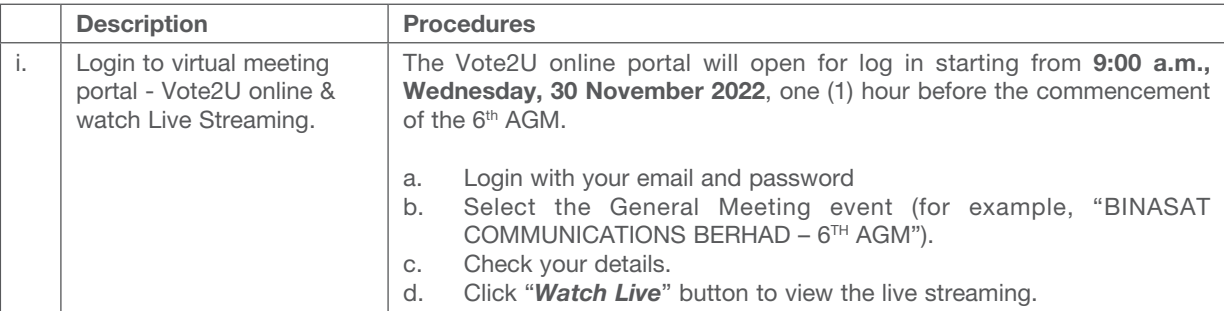

#### B: ASK QUESTION

# Individual Shareholders & Proxies

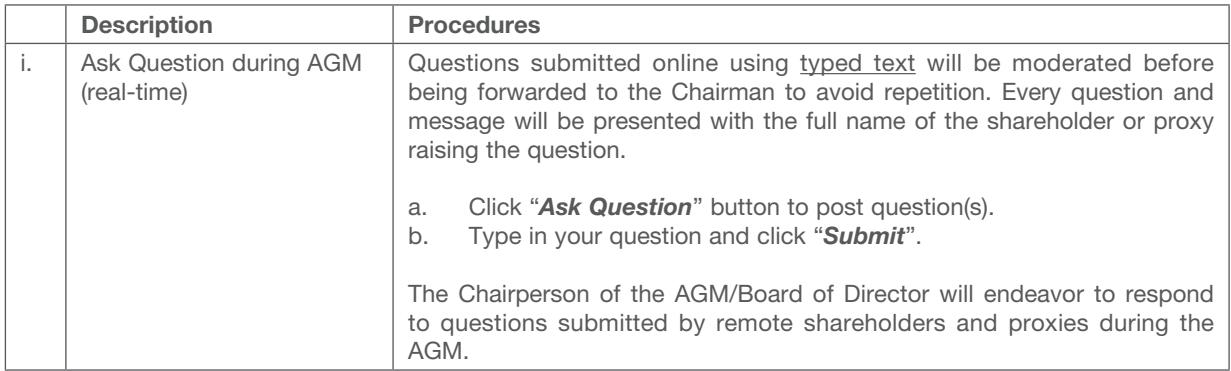

# C: VOTING REMOTELY

## Individual Shareholders & Proxies

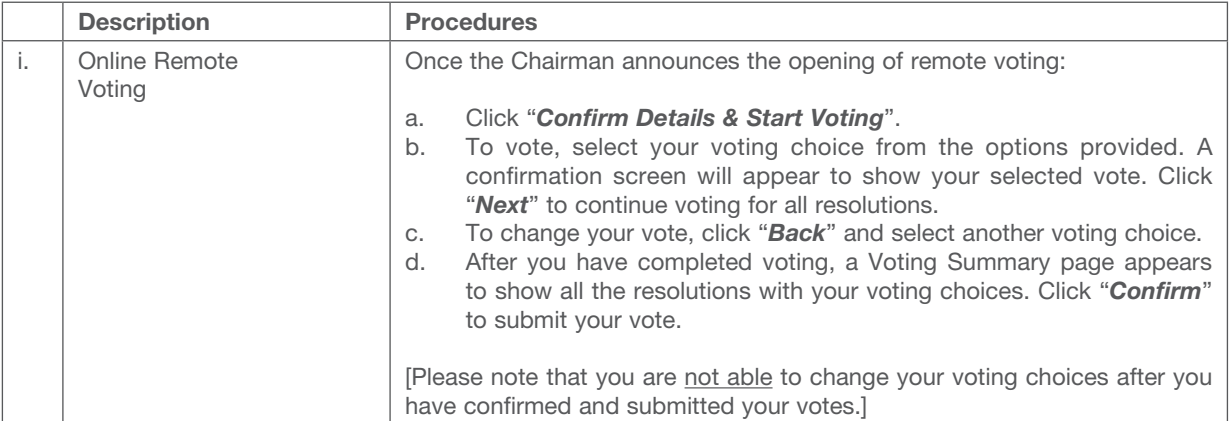

#### ADDITIONAL INFORMATION

#### Voting Procedure

Pursuant to Rule 8.31A of the ACE Market Listing Requirements of Bursa Malaysia Securities Berhad, voting at the 6<sup>th</sup> AGM will be conducted by poll. Poll administrator and Independent Scrutineers will be appointed to conduct the polling process and verify the results of the poll respectively.

#### No Door Gift or e-Voucher or Food Voucher

There will be no distribution of door gift or e-Voucher or food voucher for the participation of the 6th AGM.

We thank you for your continuous support to the Company.

#### No Recording or Photography

Unauthorised recording and photography are strictly prohibited at the 6<sup>th</sup> AGM.

#### **Enquiry**

a. For enquiries relating to RPV facilities or issues encountered during registration, log in, connecting to the live streaming and online voting facilities, please contact Vote2U helpdesk during office hours (9:00 a.m. to 5:00 p.m.) on Mondays to Fridays (except public holidays) as follows:

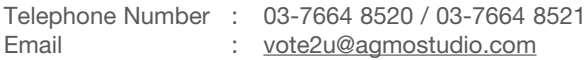

b. For enquiries relating to the general meeting, please contact our Investor Relation during office hours (9:00 a.m. to 5:00 p.m.) on Mondays to Fridays (except public holidays) as follows:

Email : agm@binagroup.com.my